## Fort Walker Recreational Fishing: Beaverdam Pond

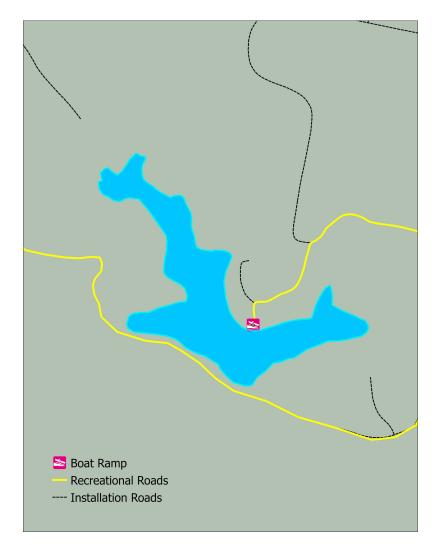

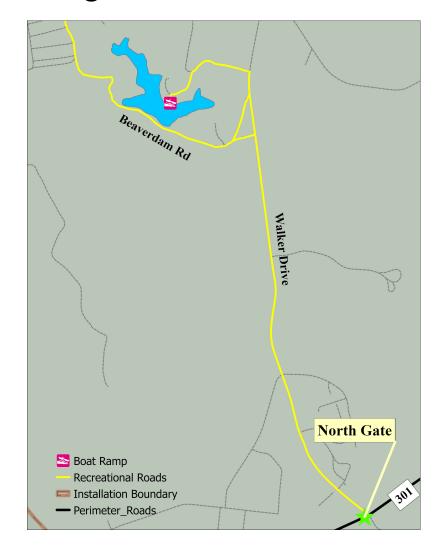

## Important Phone Numbers

Fish and Wildlife Office......(804) 633-8750 Fish and Wildlife Cell.....(540) 938-1231 Visitor Control Center (VCC).....(804) 633-8585 iSportsman Webpage https://walker.isportman.net

## **Driving Instructions**

- 1) From North Gate, follow Walker Drive for 1 mile.
- 2) Turn Left onto Beaverdam Road
- 3) Park off of the Recreational Road next to the pond.

## If You Plan To Use The Boat Ramp

- 1) Follow Walker Drive past Beaverdam Road
- 2) Turn left onto the first unpaved road
- 3) Keep left to reach the Boat Ramp